# STUDENT PLANNING

**BW'S NEW COURSE PLANNING & REGISTRATION TOOL** 

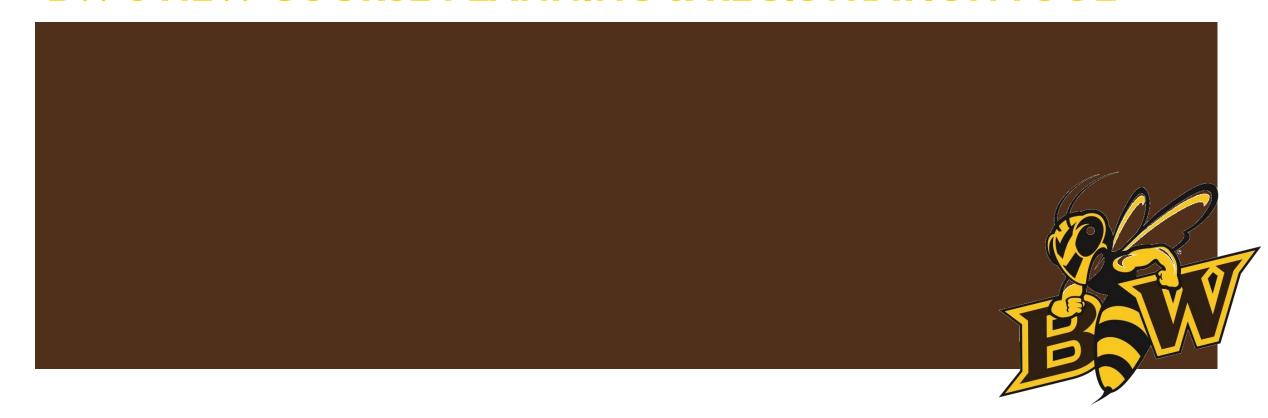

## 4 SIMPLE STEPS TO SUCCESS

## How to use the Student Planning Tool

- I) Review My Progress
- 2) Plan courses from My Progress and place them on your <u>Timeline</u>
- 3) **Select** <u>sections</u> when the schedule is available
- 4) Register when priority registration opens (at your registration time)

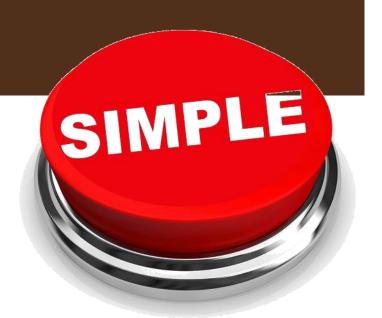

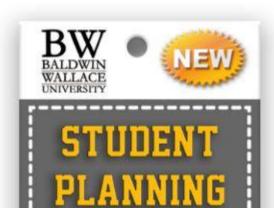

Your Steps to Success!

TOOL

# **REVIEW**

REVIEW "My Progress" for requirements you've completed, and identify courses you still need to take.

# **SELECT**

SELECT a preferred section for each course (when available), and meet with your advisor to review and release.

## **PLAN**

PLAN the next two semesters by choosing courses from "My Progress" and placing them on your timeline.

# **REGISTER**

REGISTER for your classes at your assigned registration time!

## START HERE...

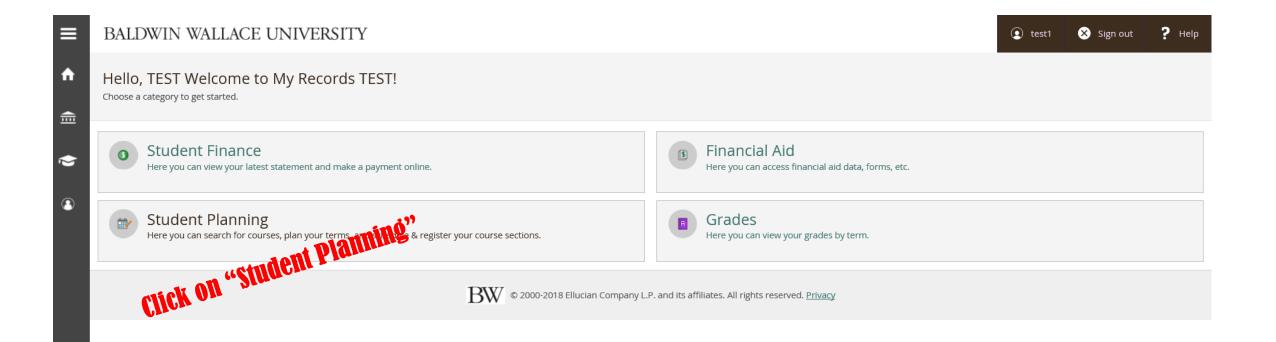

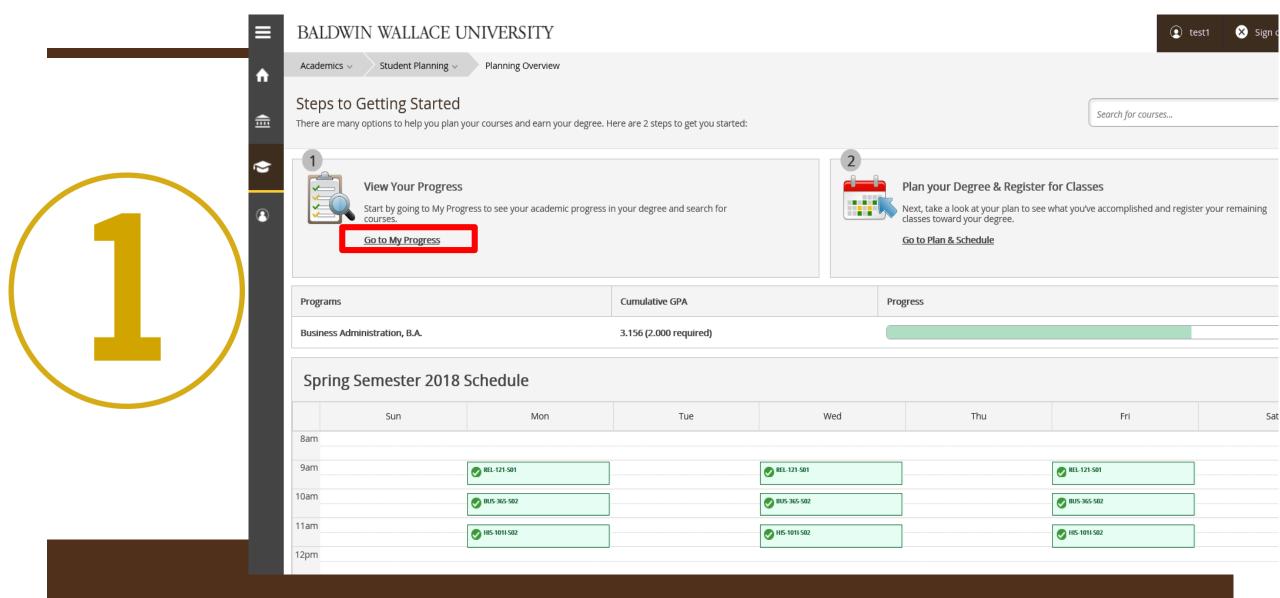

**REVIEW "MY PROGRESS"** 

AKA: Degree Audit or EVAL

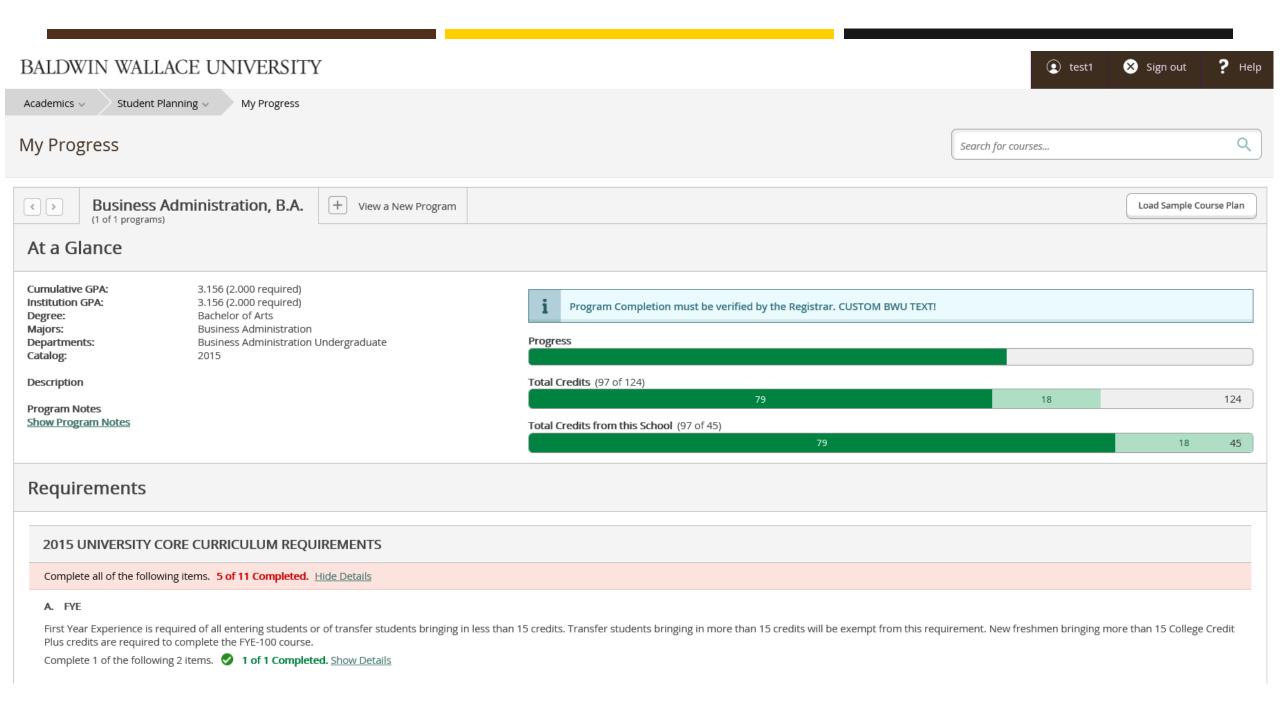

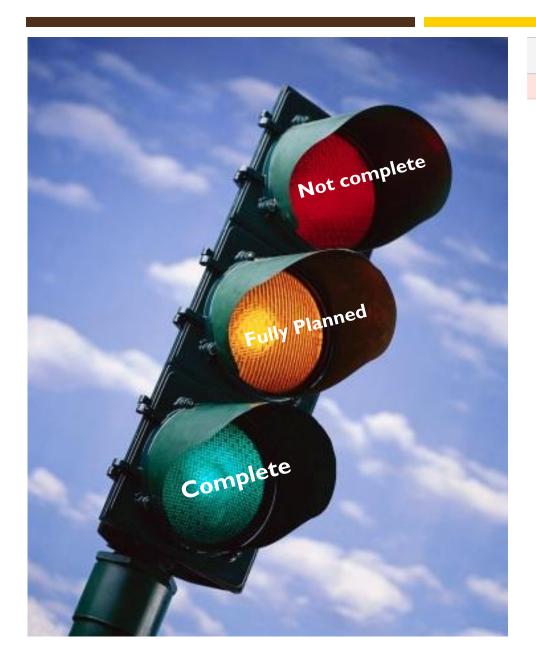

#### 2015 UNIVERSITY CORE CURRICULUM REQUIREMENTS

Complete all of the following items. 5 of 11 Completed. Hide Details

#### A. FYE

First Year Experience is required of all entering students or of transfer students bringing in less than 15 credits. Transfer students bringing in more than 15 credits will be exempt from this requirement. New freshmen bringing more than 15 College Credit Plus credits are required to complete the FYE-100 course.

Complete 1 of the following 2 items. 1 of 1 Completed. Show Details

#### B. MATHEMATICS

Take MTH-135 or higher depending on major and minor. Students should complete their math core requirement during their first two semester at BW if they meet the prerequisite upon entry, or within their first three semesters if the prerequisite must be completed first.

Students majoring in Mild/Moderate Educational Needs take MTH-111 & 112 for core. Students majoring in Early Childhood Education take MTH-111 & 113 for core. Mild/Moderate and Early Childhood majors must complete MTH courses with a grade of C- or better. Middle Childhood majors take MTH-135 or higher (except those with a Math Concentration or the optional 4-6 Generalist Endorsement. They take MTH-111 & 112. Middle Childhood majors only adding the add-on Mild/Moderate license require MTH 135 or higher.)

Complete 1 of the following 3 items. 1 of 1 Completed. Show Details

#### C. COMPOSITION

All students are required to take ENG-131 and some students are required to take its prerequisite, ENG-111. Placement within these two courses is determined by test scores. Composition requirements should be completed within the first 3 semesters at BW.

Complete all of the following items. of 1 Completed. Show Details

#### D. HUMANITIES

Complete the following Humanities disciplines: FINE ARTS= Take 4 credits from select approved art, dance, literature, music, theatre or broadcasting courses. CULTURAL HERITAGE= Take 6 credits at the 100 or 200 levels from the following subjects: History, Religion or Philosophy. Minimum 2 subjects.

- FINE ARTS 4 of 4 Credits Completed. Show Details
- 2. CULTURAL HERITAGE V Fully Planned 3 of 6 Credits Completed. Hide Details

| Status      | Course   | O Search              | Grade | Term   | Credits |
|-------------|----------|-----------------------|-------|--------|---------|
| ✓ Completed | HIS-122I | History of Europe II  | B-    | 2015FA | 3       |
|             | REL-121  | Spiritual Disciplines |       | 2018SP | 3       |

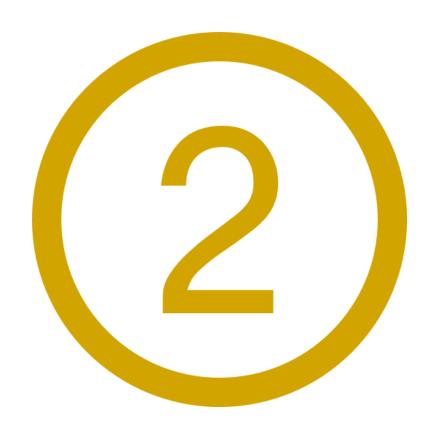

PLAN COURSES & PLACETHEM ON YOUR TIMELINE

#### K. INTERNATIONAL

Complete 1 of the following 4 International areas: FOREIGN LANGUAGE= Take 1 year of 1 Foreign Language. Exclude FLL courses. STUDY ABROAD= Perform an approved abroad experience. INTERNATIONAL COURSES= Students may take 3 approved International core-designated (I) courses with no more than two courses from the same department.

Foreign students living abroad that attended a non-U.S. elementary or secondary school, for at least one year, fulfill the International requirement. Please visit Registration & Records to waive requirement.

See the University Catalog for additional details.

Complete 1 of the following 3 items. 0 of 1 Completed. Hide Details

- 1. FOREIGN LANGUAGE 0 of 2 Courses Completed. Show Details
- 2. STUDY ABROAD 0 of 1 Courses Completed. Hide Details

| Status      | Course | <b>⊘</b> Search | Grade | Term | Credits |
|-------------|--------|-----------------|-------|------|---------|
| Not Started |        |                 |       |      |         |

3. INTERNATIONAL STUDIES COURSES 1 of 3 Courses Completed. Minimum Subjects Not Met Hide Details

| Status      | Course    | <b>⊘</b> Search               | Grade | Term   | Credits |
|-------------|-----------|-------------------------------|-------|--------|---------|
| Completed   | HIS-122I  | History of Europe II          | B-    | 2015FA | 3       |
|             | HIS-101I  | World Civ: Ancient & Medieval |       | 2018SP | 3       |
| Not Started | ART-102IF | Art Appreciation              |       |        |         |
| Not Started | ART-102I  | Art Appreciation              |       |        |         |
| Not Started | ART-199IF | Paris Thru Ages: Capital      |       |        |         |
|             |           |                               |       |        |         |

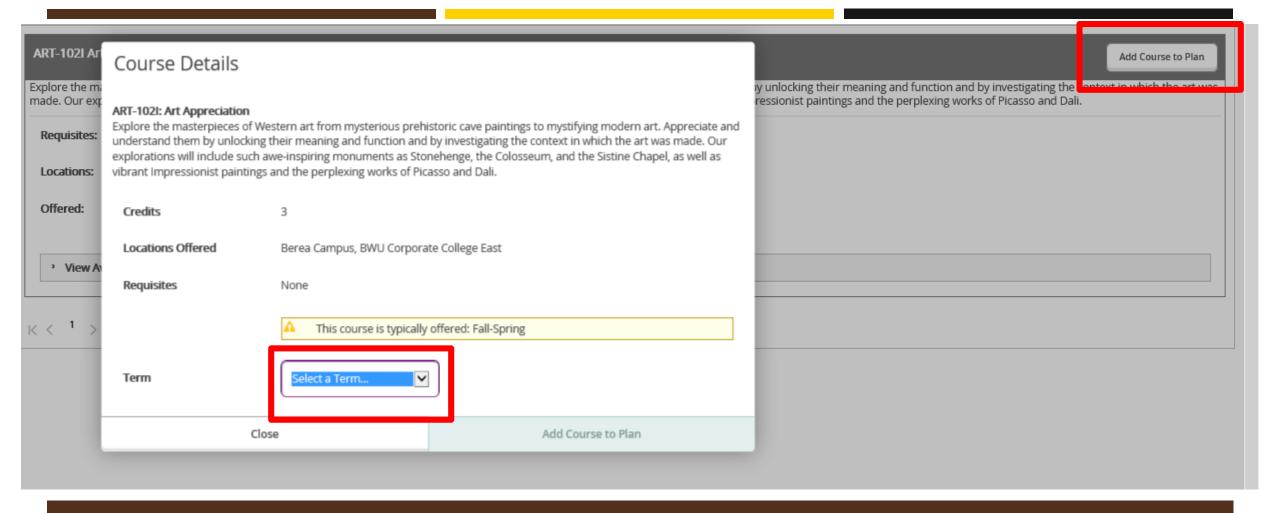

# SELECT A TERM AND ADD COURSE TO PLAN

### Plan your Degree and Schedule your courses

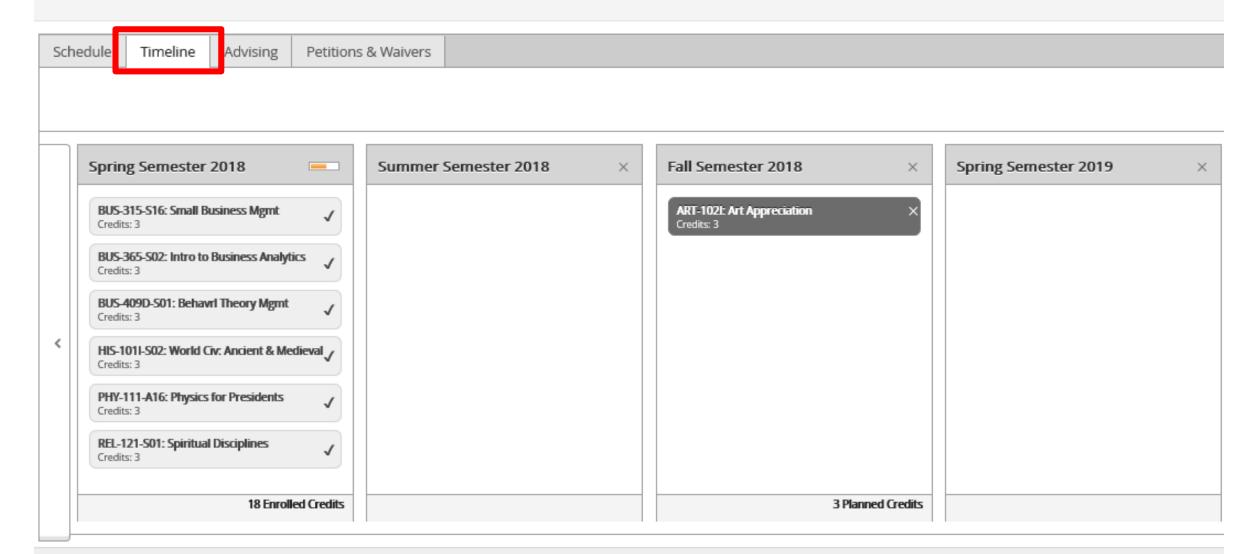

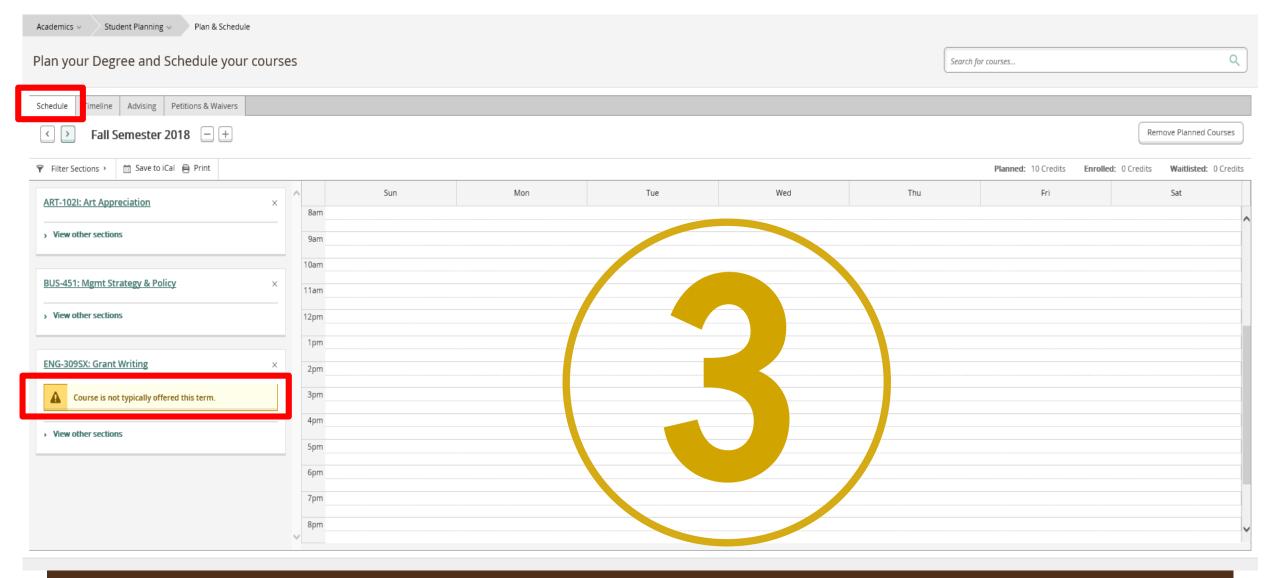

## SELECT SECTIONS WHEN SCHEDULE IS AVAILABLE

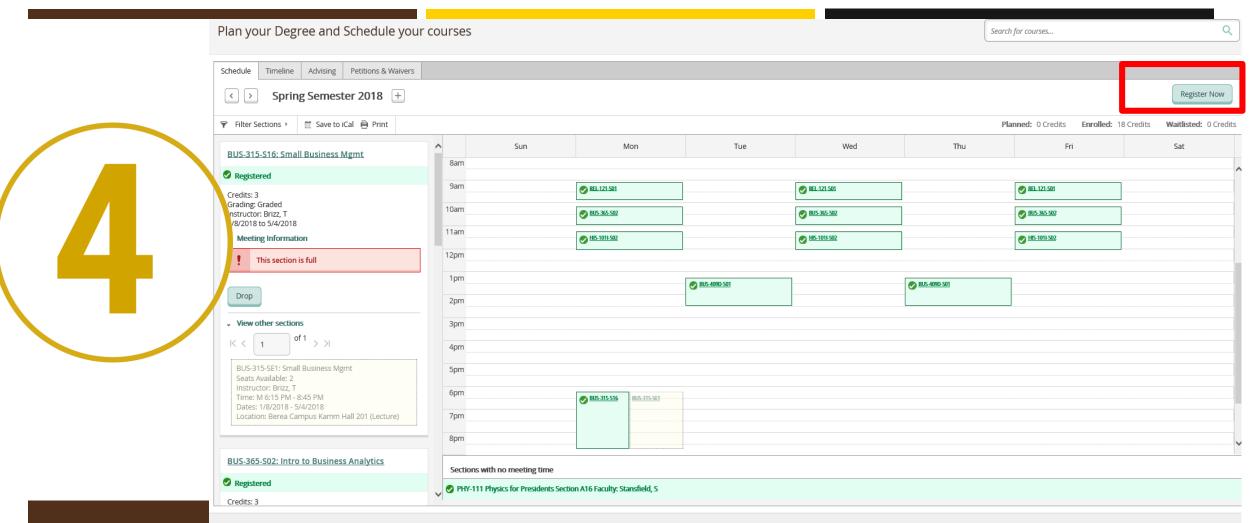

PW/ © 2000-2018 Fllucian Company L.P. and its affiliates. All rights reserved. Priva

## **REGISTER WHEN PRIORITY REGISTRATION OPENS**

# WHAT IF I NEED HELP???

- Contact your academic advisor
  - Email or call
  - Stop in during their office hours
- Visit the Office of Academic Advising
  - Bonds 102
  - Schedule an appointment with a professional advisor call: (440) 826-2188
- Call the Help Desk
  - Technical questions call: (440) 826-7000

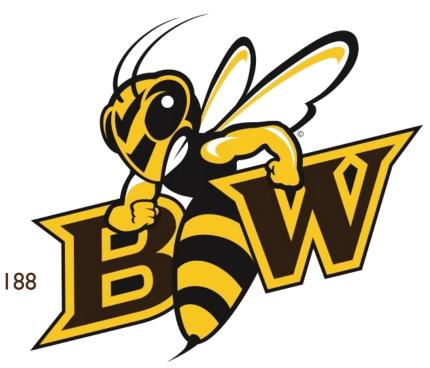